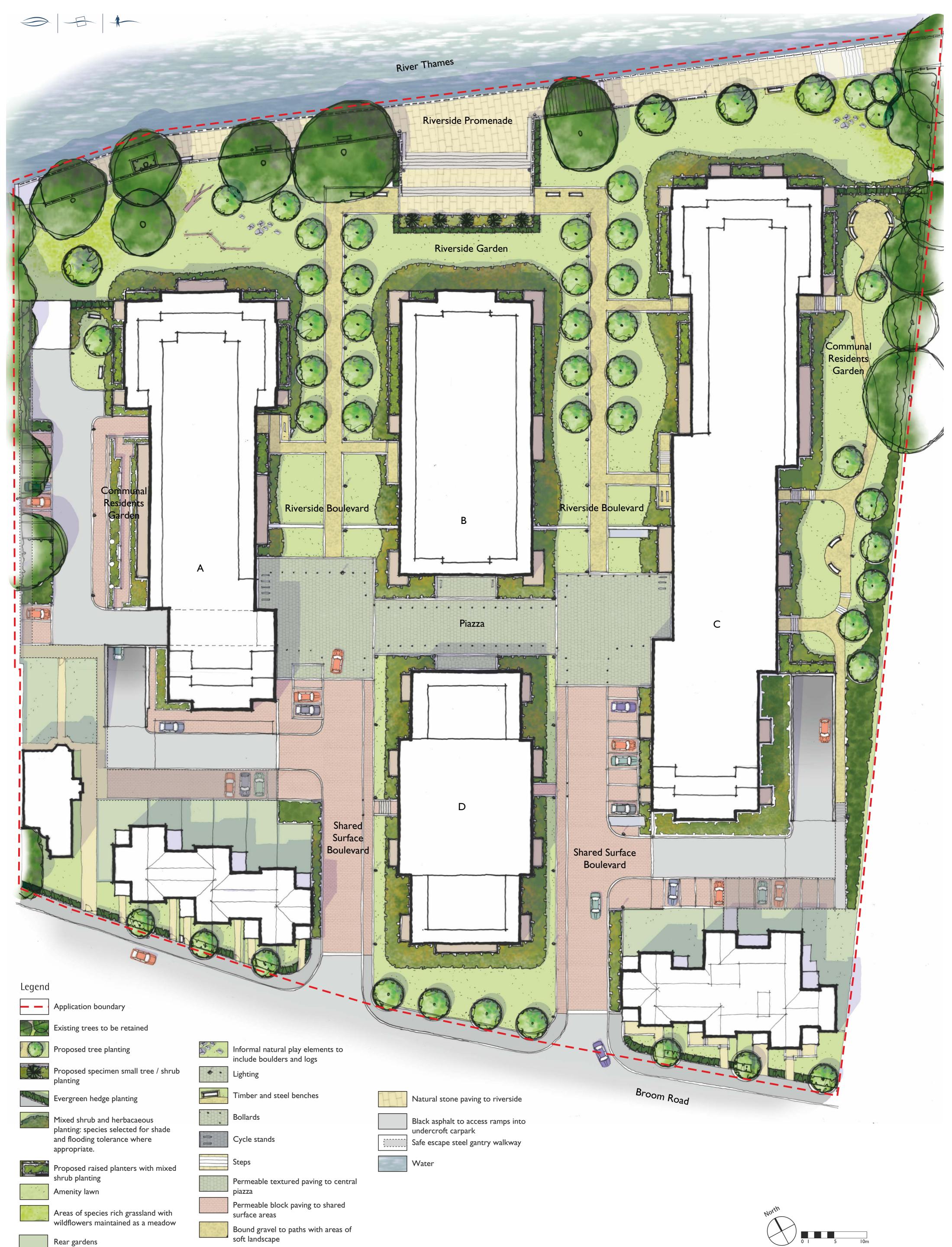

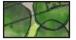

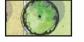

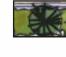

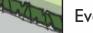

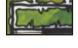

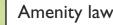

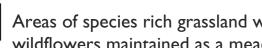

| Allen Pyke Associates<br>Landscape Architecture Urban Design Environmental Planning                                   | Teddington Riverside               | Client<br>Haymarket                        |                |
|----------------------------------------------------------------------------------------------------|------------------------------------|--------------------------------------------|----------------|
| The Factory, 2 Acre Road, Kingston upon Thames, Surrey KT2 6EF<br>T 020 8549 3434 F 020 8547 1075 www.allenpyke.co.uk | Illustrative Landscape Master Plan | Drawing Number Date<br>2100-LA-02 11/06/14 | Revision<br>P2 |
| KINGSTON UPON THAMES • CAMBRIDGE                                                                                      | mustrative Landscape Flaster Flan  | Scale Drawn by / Ch<br>I:250 @ A I TB/DA   | ık             |